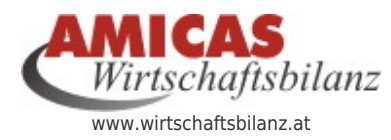

**Amicas Wirtschaftsbilanz > Vorsorgeordner > Alle Unterlagen für die finanzielle Lebens- u. Vorsorgeplanung** [www.wirtschaftsbilanz.at/14825.0.html](http://www.wirtschaftsbilanz.at/14825.0.html)

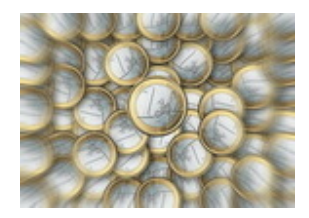

## [Amicas Wirtschaftsbilanz > Mein Vorsorgeordner](https://www.wirtschaftsbilanz.at/vorsorgeordner/digitale-version) [> als Digitale Version](https://www.wirtschaftsbilanz.at/vorsorgeordner/digitale-version)

(Konzeptionelles Sortier- u. Optimierungs-System für Ihre Finanz- u. Versicherungs- und Vorsorge-Unterlagen)

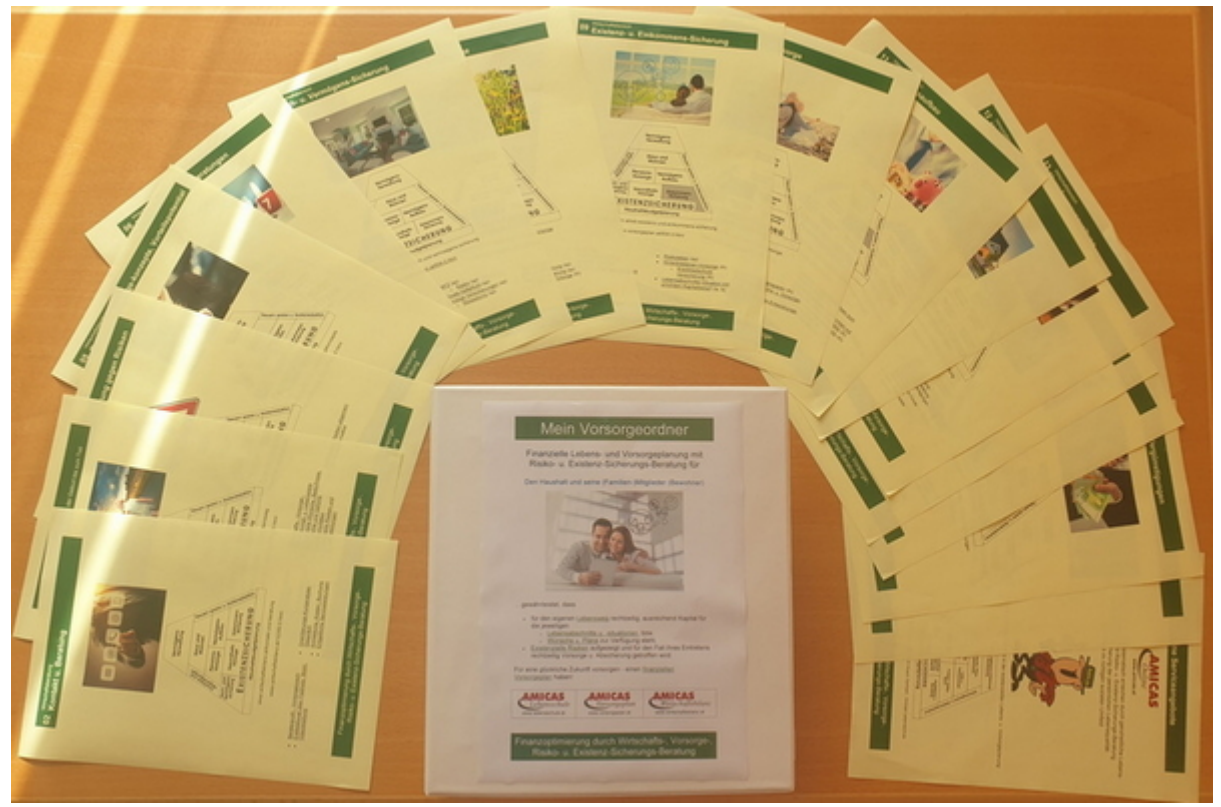

Mein Vorsorgeordner als digitale Version zur Abspeicherung am PC / Laptop / Ipad

### [Das vielfach bewährte, genormte Sortier- u.](https://www.vorsorgeplan.at/finanzpyramide/normstruktur) [Ordnungssystem von Amicas Wirtschaftsbilanz](https://www.vorsorgeplan.at/finanzpyramide/normstruktur)

(Ablage- u. Sortiersystem digital)

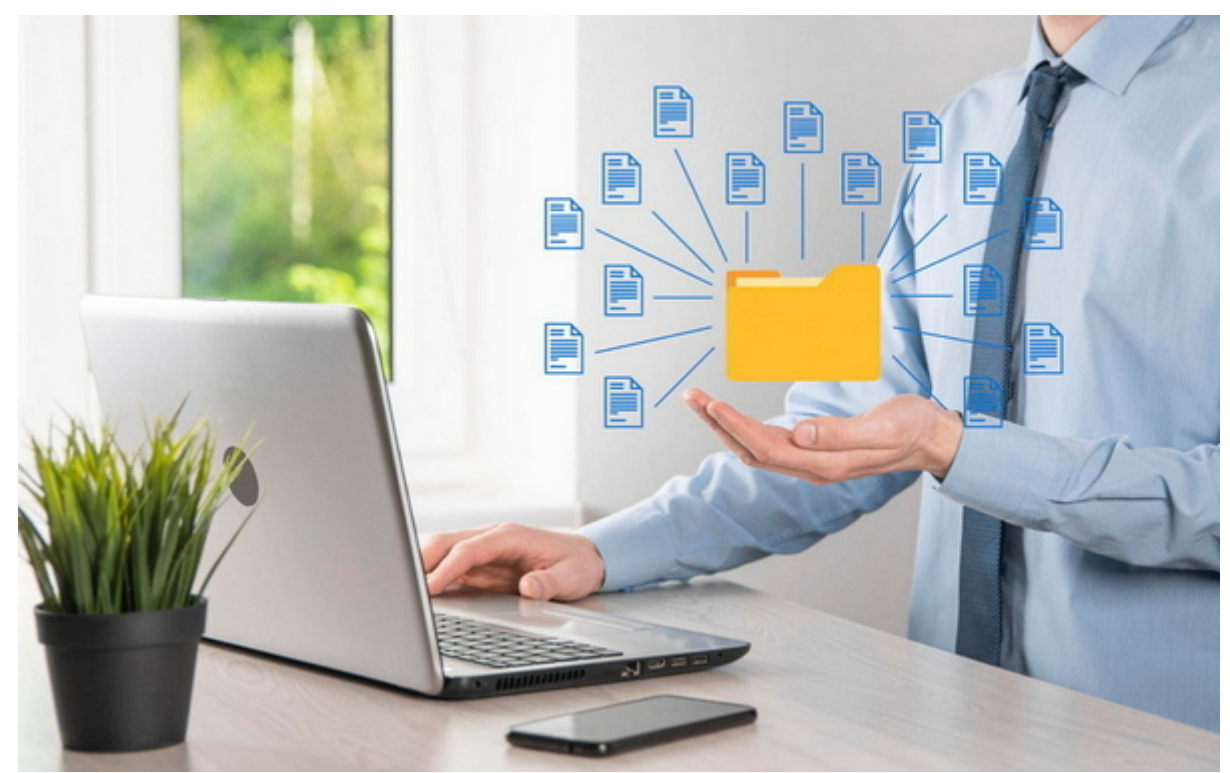

Informations-Normstruktur-Vorgabe

- [Wirtschaftsbereiche](https://www.vorsorgeplan.at/wirtschaftsbereiche) (wb) = 10 Bausteine der "[Lebensexistenz- u. Finanzpyramide](https://www.vorsorgeplan.at/finanzpyramide)", weiter untergliedert noch in die
	- o jeweiligen Sparten (sp) pro Wirtschaftsbereich, mit / oder
		- speziellen Themenbereichen (th) mit / oder
		- speziellen Risikosituationen (ris)

...grafisch dargestellt mit den 10 Wirtschaftsbereichs-Bausteinen in der ["Lebensexistenz- u.](https://www.vorsorgeplan.at/finanzpyramide) [Finanzpyramide](https://www.vorsorgeplan.at/finanzpyramide)"

### [Mein Vorsorgeordner zur Lebensexistenz- u.](https://www.wirtschaftsbilanz.at/vorsorgeordner/inhaltselemente) [Finanzpyramide > Sortier- und Ablagesystem](https://www.wirtschaftsbilanz.at/vorsorgeordner/inhaltselemente) [digital > Inhaltselemente > Dateibezeichnungen](https://www.wirtschaftsbilanz.at/vorsorgeordner/inhaltselemente)

Die Inhaltselemente sind strukturiert nach Inhaltsart: (Reihung alphabetisch)

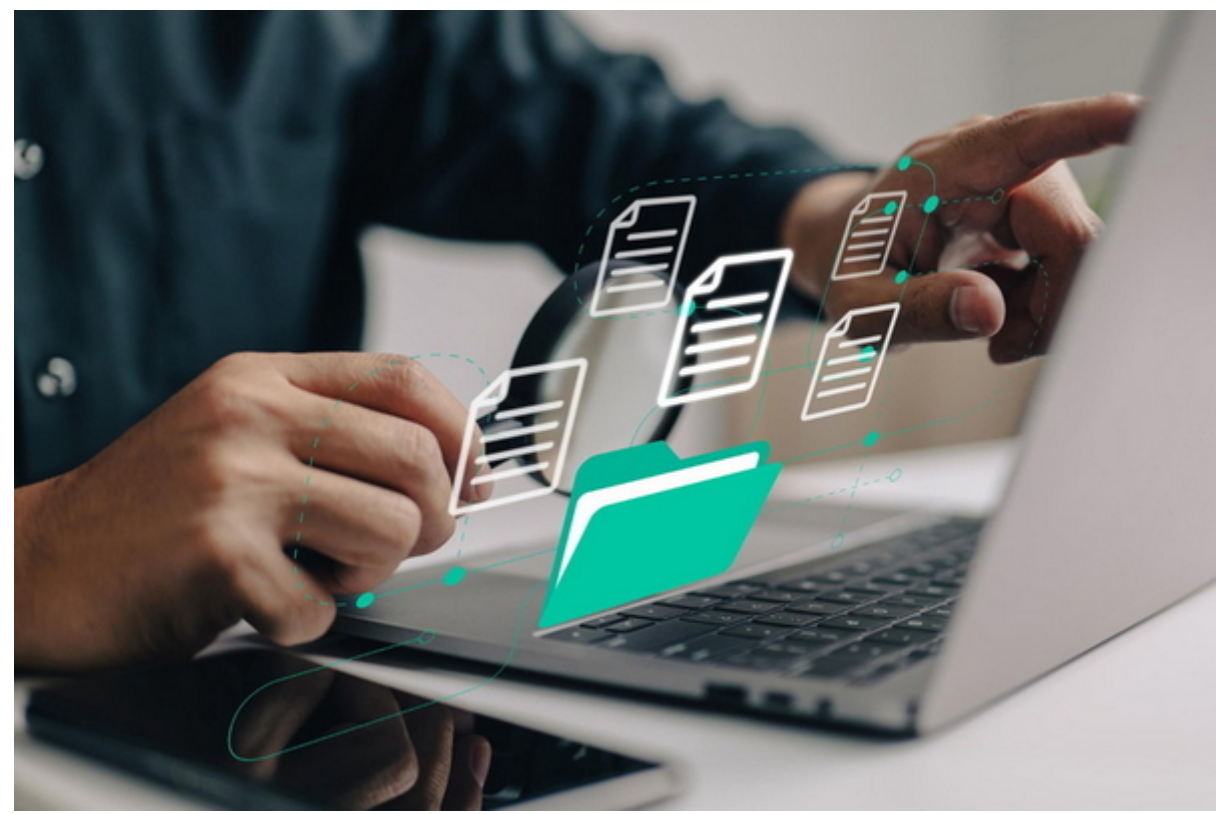

Inhaltselemente

Inhaltselemente

- $\bullet$  arb = Arbeitsblatt
- $\bullet$  arl = Arbeitsrichtlinie
- $\bullet$  auf = Aufgabenstellung
- $\bullet$  bul = Buch- u. Literaturtipp
- $\bullet$  chl = Checklist
- $\bullet$  dec = Deckblatt
- $\bullet$  for = Formular
- $\cdot$  inf = Information / Infodokument
- $\bullet$  pro = Problemstellung
- ser = Servicefolder / Serviceprospekt
- $\bullet$  tre = Trennblatt
- ueb = Übung zum Machen, Praxistest

### [Mein Vorsorge-Ordner > Sortier- u. Ablagesystem](https://www.wirtschaftsbilanz.at/vorsorgeordner/digitale-version) [digital in der Ausrüstungsebene 3 \(= maximale](https://www.wirtschaftsbilanz.at/vorsorgeordner/digitale-version) [Version\)](https://www.wirtschaftsbilanz.at/vorsorgeordner/digitale-version)

(Download kostenlos jeweils komplett als Datei im Zipformat)

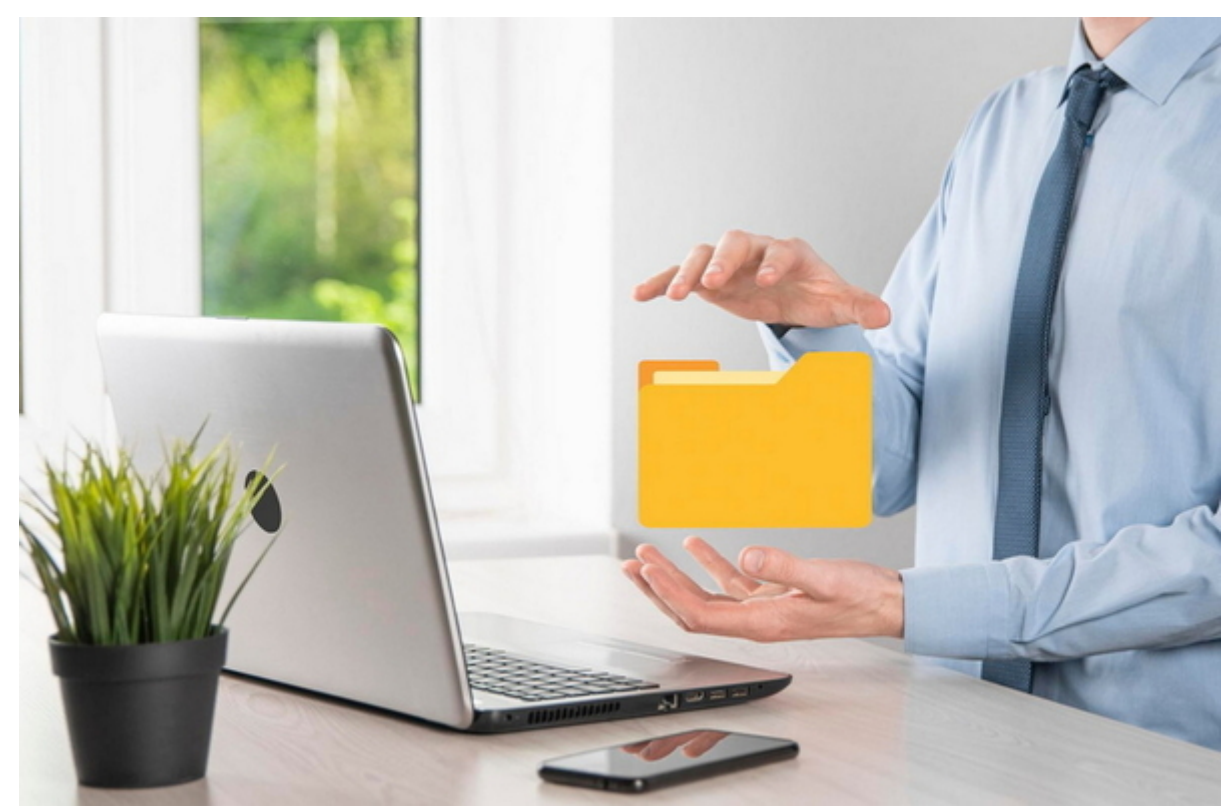

Download in einem Ordner (Zip-Datei)

Vorsorgeordner - Sortier- u. Ablagesystem digital in der Ausrüstungsebene 3 (= maximale Version) - Datei-Inhalt:

- A) Alle nötigen [Windows-Sortier\(Ablage\)-Ordner](https://www.wirtschaftsbilanz.at/vorsorgeordner/windows-ordnerablage) leer (jeweils in einer Zip-Datei)
- B) Alle [Trennblätter](https://www.wirtschaftsbilanz.at/vorsorgeordner/trennblaetter) (für die Printversion) von der 1. bis 4. Sortierebene (jeweils in einer Zip-Datei)
- C) Alle relevanten Arbeitsrichtlinien (jeweils in einer Zip-Datei)
- D) Alle wesentlichen Servicefolder für die Lebensplanung in der aktuellen Version (jeweils in einer Zip-Datei)

(Begriffsbestimmung: Ausrüstungsebene = welche Inhalte sind im Ordner)

### A) Mein Vorsorgeordner > Sortier- und Ablagesystem digital > Download "Alle Winddows-Sortier(Ablage)-Ordner leer" als eine Datei im Zipformat

### (Kostenlos)

### **RIP**

[vorsorgeordner\\_ordner\\_leer\\_alle.zip](https://www.wirtschaftsbilanz.at/fileadmin/wirtschaftsbilanz/download/vorsorgeordner/ordner_leer_alle/vorsorgeordner_ordner_leer_alle.zip)Vorsorgeordner - "Alle Winddows-Sortier(Ablage)-Ordner leer" als eine Datei im Zipformat, Herausgeber: Amicas Wirtschaftsbilanz,

B1) Mein Vorsorgeordner > Sortier- und Ablagesystem digital > Download "Alle Trennblätter der 1. Sortierebene" (Format PDF) als eine Datei im Zipformat

(Kostenlos)

trennblaetter 1 sortierebene alle.zipVorsorgeordner - "Alle Trennblätter der 1. Sortierebene" (Format PDF) als eine Datei im Zipformat, Herausgeber: Amicas Wirtschaftsbilanz1 MB

### B2) Mein Vorsorgeordner > Sortier- und Ablagesystem digital > Download "Alle Trennblätter der 2. Sortierebene" (Format PDF) als eine Datei im Zipformat

(Kostenlos)

**RIP** trennblaetter 2 sortierebene alle.zipVorsorgeordner - "Alle Trennblätter der 2. Sortierebene" (Format PDF) als eine Datei im Zipformat, Herausgeber: Amicas Wirtschaftsbilanz4 MB

B3) Mein Vorsorgeordner > Sortier- und Ablagesystem digital > Download "Alle Trennblätter der 3. Sortierebene" (Format PDF) als eine Datei im Zipformat

(Kostenlos)

**RIP** trennblaetter 3 sortierebene alle.zipVorsorgeordner - "Alle Trennblätter der 3. Sortierebene" (Format PDF) als eine Datei im Zipformat, Herausgeber: Amicas Wirtschaftsbilanz4 MB

B4) Mein Vorsorgeordner > Sortier- und Ablagesystem digital > Download "Alle

# Trennblätter der 4. Sortierebene" (Format PDF) als eine Datei im Zipformat

(Kostenlos)

trennblaetter 4 sortierebene alle.zipVorsorgeordner - "Alle Trennblätter der 4. Sortierebene" (Format PDF) als eine Datei im Zipformat, Herausgeber: Amicas Wirtschaftsbilanz3 MB

### C) Mein Vorsorgeordner > Sortier- und Ablagesystem digital > Download "Alle Arbeitsrichtlinien" (Format PDF) als eine Datei im Zipformat

(Kostenlos)

D) Mein Vorsorgeordner > Sortier- und Ablagesystem digital > Download "Alle Servicefolder" (Format PDF) als eine Datei im Zipformat

(Kostenlos)

#### **Amicas Online Serviceportal "Wirtschaftsbilanz"**

Kosten senken - Einnahmen steigern - den Haushalts-Gewinn erhöhen! Um durchschnittlich € 5.000,-- in den nächsten 5 Jahren. Meist nur durch Optimierung von bereits bestehenden Zahlungsströmen, damit letztendlich mehr Geld in der Haushaltskasse übrig bleibt!

wirtschaftsbilanz - [www.wirtschaftsbilanz.at](http://www.wirtschaftsbilanz.at) - Ein Service von Amicas Online u. Amicas Wirtschaftsbilanz, Flurgasse 12, A-4844 Regau, Tel u. Fax: 0043-7672-22204, Infohotline: 0043-664-4011351, office@amicas.at - [www.amicas.at](http://www.amicas.at) [www.vorsorgeplan.at](http://www.vorsorgeplan.at) - [www.wirtschaftsbilanz.at](http://www.wirtschaftsbilanz.at)